# **New Features of HYCOM**

Alan J. Wallcraft
Naval Research Laboratory

11th HYCOM Consortium Meeting

April 26, 2007

## **HYCOM 2.2 (I)**

- Maintain all features of HYCOM 2.1
  - Orthogonal curvilinear grids
  - Can emulate Z or Sigma or Sigma-Z models
    - It is "Arbitrary Lagrangian-Eulerian", see:
       Adcroft and Hallberg, O. Modelling 11 224-233.
  - Explicit support for 1-D and 2-D domains
  - KPP or Kraus-Turner or Mellor-Yamada 2.5 or Price-Weller-Pinkel
  - Rivers as bogused surface precipitation
  - Multiple tracers
  - Off-line one-way nesting
  - Scalability via OpenMP or MPI or both
    - Bit-for-bit multi-cpu reproducibility

## **HYCOM 2.2 (IIa)**

- Alternative scalar advection techniques
  - Provided by Mohamed Iskandarani
  - Donor Cell, FCT (2nd and 4th order), MPDATA
  - FCT2 replaces MPDATA as standard scheme
- Vertical coordinate changes
  - Vertical remapping uses PLM for fixed coordinate layers
  - Thin deep iso-pycnal layers
  - Stability from locally referenced potential density
  - Spatially varying layer target densities
    - Different isopycnal layers in semi-enclosed seas

#### **HYCOM 2.2 (IIb)**

- Equation of state that is quadratic in salinity
  - HYCOM must "invert" the equation of state
    - tofsig(r,s) and sofsig(r,t)
  - Traditional version is cubic in T and linear in S
    - Finding the root of a cubic is expensive, but exact
    - Linear in S is not accurate at low salinity
  - Optional version is cubic in T and quadratic in S
    - Coefficients provided by Shan Sun
    - More accurate at low salinity
      - · Rivers, Black Sea, Caspian Sea
    - Not much more expensive
- Pade equation of state
  - $\circ$  Optional Pade version:  $P_{22}/Q_{11}$ 
    - $\diamond P_{22}$  is quadratic in T and S
    - $\diamond Q_{11}$  is linear in T and S
  - Developed at NCEP
    - Only Sigma0 at present
  - More accurate at low salinity

#### **HYCOM 2.2 (IIc)**

- Special halo exchange for tripole global grid
  - Arctic dipole patch on standard Mercator globe
  - o Logically rectangular domain
    - Two halves of top edge "fold" together
    - V-velocity changes sign across the fold
- Improved thermobaricity
  - No single reference state is appropriate for the global ocean
    - Hallberg, Ocean Modelling, 8, 279-300
  - Use a linear combination of pressure gradients from two out of three reference states
    - ♦ Atlantic (3°C, 35.0 psu)
    - ♦ Arctic/Antarctic (0°C, 34.5 psu)
    - ♦ Mediterranean (13°C, 38.5 psu)
  - Most locations use just one reference state
    - Linear combinations allow smooth transition between states
      - · Do this in shallow water if possible
  - In deep water, constrain the T&S used for thermobaricity to be close to the reference state

# 1/12° GLOBAL THERMOBARIC REFERENCE STATE

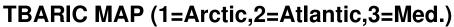

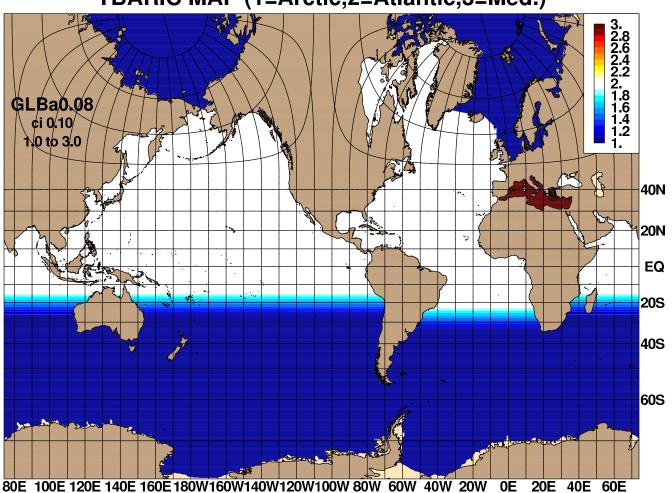

## HYCOM 2.2 (IIIa)

- Mixed layer changes
  - GISS mixed layer model
    - Provided by Armando Howard
  - KPP bottom boundary layer
    - Provided by George Halliwell
  - KPP tuning
- Atmospheric forcing changes
  - Option to input ustar fields
    - Best option for monthly forcing
    - Otherwise calculated from wind stress or speed
  - Can relax to observed SST fields
  - Improved COARE 3.0 bulk exchange coefficients
  - Black-body correction to longwave flux
  - $\circ$  Climatological heat flux offset,  $\overline{Q}_c$

$$Q = (Q_{sw} - Q_{lw}) + (Q_l + Q_s) + \overline{Q}_c$$

- $\diamond \overline{Q}_c$  is constant in time
  - · Typically based on the model's climatological SST error, times (say) -45  $Wm^{-2}/^{\circ}C$

## **HYCOM 2.2 (IIIb)**

- Improved support for rivers
  - Still bogused surface precipitation
  - High frequency inter-annual river flow allowed
    - Add it to atmospheric precip, off-line
    - Instead of monthly climatology, or in-addition to it (flow anomalies)
  - Better control of low salinity profiles
  - Option for mass (vs salinity) flux
  - Equation of state that is quadratic in salinity
- Tidal forcing
  - Provided by NCEP
  - Body forcing and open boundary forcing
  - Boundary forcing currently for "Flather" ports
    - Extend it to Browning-Kreiss ports and nesting
  - Tidal drag based on bottom roughness
    - Presently applied to total near-bottom velocity
      - Can we apply this to tidal signal only?

## **HYCOM 2.2 (IIIc)**

- New diagnostics within HYCOM
  - Time-averaged fields (in archive files)
    - Identical to off-line mean archives
    - No on-line capability to capture variability
    - Instantaneous archives still available
  - Synthetic instrumentation
    - Provided by George Halliwell
    - 3-D particle tracking
    - surface and constant depth drifters
    - isopycnic drifters
    - fixed instruments and moorings

## **HYCOM 2.2 (IIId)**

- Finer control over energy loan ice model
  - Melting point can be linear in salinity
  - Set ice minimum and maximum thickness
  - Set ice vertical temperature gradient
    - $\diamond$  Or get ice surface temperature from  $T_a$
  - Made compatible with coupled sea-ice approach
- Two-way coupling to LANL's CICE sea ice model
  - O HYCOM exports:
    - ♦ SST, SSS, SSH
    - Surface Currents
    - Available Freeze/Melt Heat Flux
  - o CICE exports:
    - Ice Concentration
    - Ice-Ocean Stress
    - Actual Freeze/Melt Heat/Salt/Mass Flux
    - Solar Radiation at Ice Base
  - Coupling via the Earth System Modeling Framework

#### **HYCOM AND ESMF**

- Earth System Modeling Framework http://www.esmf.ucar.edu/
  - Superstructure couples components
    - Air/Ocean/Ice/Land
    - Asynchronous I/O component
      - · Run "concurrent" with model components
  - Infrastructure provides data structures and utilities for building scalable models
- Added a superstructure "cap" to HYCOM
  - Simplifies coupled systems
    - HYCOM coupled to LANL CICE sea-ice
    - Convert atmospheric field processing and the energy-loan ice model into ESMF components
  - Use ESMF for (user-level asynchronous) I/O
  - Inter-operate with other ESMF compliant ocean models (e.g. Poseidon, MITgcm, MOM4)
- This initial ESMF support is optional
  - TYPE=esmf instead of TYPE=mpi
- ESMF will eventually required to run HYCOM
  - HYCOM version 3.0

#### HYCOM AND CCSM

- Community Climate System Model http://www.ccsm.ucar.edu/
  - Fully-coupled, global climate model

Sea-Ice: CICE

o Ocean: POP

- HYCOM can be used in place of POP in CCSM3
  - Only tested at NCAR on an IBM p575+ (blueice), for the gx1v3 domain with ocean as the only active component
- Uses the standard HYCOM source code
- Subdirectory CCSM3 used to hold and build the CCSM3 version
  - Some source code files are specific to CCSM3
  - HYCOM ".f" files are renamed ".F" to simplify CCMS3 integration
  - Macro USE\_CCSM3 for CCSM3-specific code

## **HYCOM 2.2 (IV)**

- Climatological nesting now allowed
  - Start from monthly mean outer model archive files
  - Allows nested runs longer than the outer run
    - But with less accurate boundary state
  - Probably only suitable for regional nests
- Nesting no longer requires co-located grids
  - General archive to archive horizontal interpolation (curvilinear)
- Hybrid to fixed vertical grid remapper
  - Allows fixed-coordinate nests inside hybrid coordinate outer domains
    - Output
      Output
      Output
      Description
      Output
      Description
      Description
      Description
      Description
      Description
      Description
      Description
      Description
      Description
      Description
      Description
      Description
      Description
      Description
      Description
      Description
      Description
      Description
      Description
      Description
      Description
      Description
      Description
      Description
      Description
      Description
      Description
      Description
      Description
      Description
      Description
      Description
      Description
      Description
      Description
      Description
      Description
      Description
      Description
      Description
      Description
      Description
      Description
      Description
      Description
      Description
      Description
      Description
      Description
      Description
      Description
      Description
      Description
      Description
      Description
      Description
      Description
      Description
      Description
      Description
      Description
      Description
      Description
      Description
      Description
      Description
      Description
      Description
      Description
      Description
      Description
      Description
      Description
      Description
      Description
      Description
      Description
      Description
      Description
      Description
      Description
      Description
      Description
      Description
      Description
      Description
      Description
      Description
      Description
      Description
      Description
      Description
      Description
      Description
      Description
      Description
      Description
      Description
      Description
      Description
      Description
      Description
      Description
      Description
    - ♦ HYCOM to NCOM

#### **HYCOM 2.2 (V)**

- Enhanced hycomproc and fieldproc
  - NCAR-graphics based
  - Many more color palette options
    - Can read in an arbitrary palette
  - Mark locations, and draw tracks, on plot
  - Plot diffusion coefficients and tracers (hycomproc)
  - Overlay vector and line-contours (fieldproc)
- Added fieldcell
  - Like fieldproc, but for cell-array (vs contouring)
    - Mark locations and draw tracks
    - Overlay line-contours
  - Uses NCAR's map projections
  - Typically much faster than fieldproc, but can leave unfilled cells
  - Option to increase resolution of input (bi-linear interpolation)

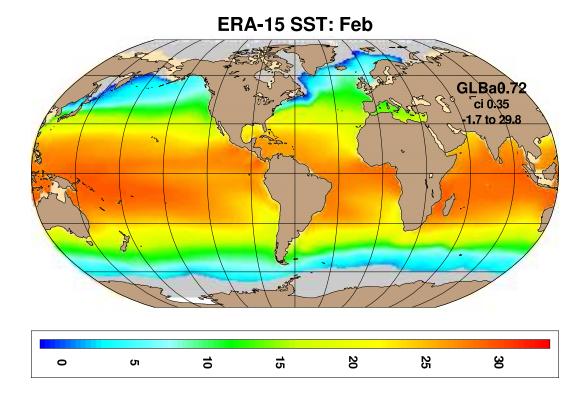

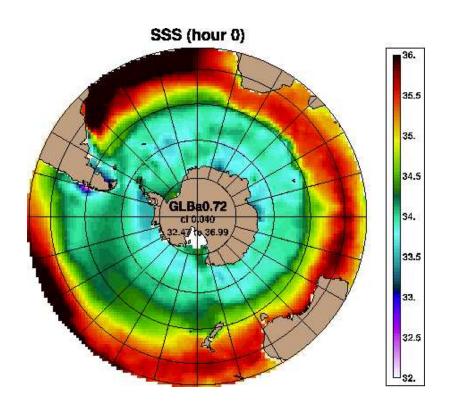

## **HYCOM 2.2 (VI)**

- Diagnostic fields to netCDF and other file formats
  - Archive fields in layer space
    - On p-grid (interpolated velocity)
  - 3-D archive fields interpolated to z-space
    - ♦ On p-grid, or
    - Sampled at stations or along arbitrary tracks
  - 3-D archive fields sampled on iso-therms
  - Meridional stream-function from (mean) 3-D archive
    - In logical array space (rectilinear grids)
    - Binned to latitude bands (curvilinear grids)
  - Atmospheric forcing input fields
    - Time axis depends on ".b" file format
    - Any ".a" file with the right ".b" file structure can be converted to netCDF
  - Fields binned into lon-lat cells

#### **HYCOM CURVILINEAR GRIDS and NetCDF**

- Most basin-scale cases use a Mercator grid
  - 1-D lat & lon axes (rectilinear)
  - Handled well by many netCDF packages
- Global HYCOM's tripole grid is curvilinear
- HYCOM netCDF use the CF-1.0 conventions, which support curvilinear grids
  - If latitude and longitude are 2-D grids
    - 1-D axes are array indexes
    - Longitude and latitude arrays are also in the file and identified as alternative coordinates
    - Velocity rotated to eastwards and northwards
      - Optionally output native x\_velocity & y\_velocity
- Most netCDF packages are not CF-1.0 aware
  - Bin into uniform Ion-lat cells off-line
  - Interpolate to a 1-D latitude and longitude grid off-line
    - General archive (field) to archive (field) horizontal interpolation
- Archive to archive remapper can also be used to support standard (non-native) grids, e.g. MERSEA

#### WETTING AND DRYING

- Current free surface formulation
  - Assumes the free surface is a small fraction of the total depth
    - Includes steric effects, but does not exactly conserve either mass or volume
    - Not satisfactory for coastal domains
  - Replaces dp with dp' nearly everywhere
    - Simplifies split-explicit time step
- Mass conserving formulation
  - Remove the dp' "equals" dp approximation
  - Could still archive dp' (for compatibility)
  - Allows wetting and drying
    - Almost for "free", given HYCOM's existing numerics
  - Already implemented in SHOM variant of HYCOM
  - Will be in HYCOM 2.3
- Mass conservation also allows:
  - E-P and rivers as a mass flux
    - Already approximately available via "epmass" option

#### OTHER CANDIDATE FEATURES FOR HYCOM 2.3

- Stable-code vs new features
  - Released code-base has to be tested and stable
  - New features can be a significant improvement
  - Will add interim releases to web page
    - Features may be removed in next released code
- Fully region-independent
  - Compile once, run on any region and any number of processors
    - Run-time memory allocation
    - Might reduce performance (fewer compiler optimizations available)
  - Needed for full ESMF compliance
- Enhanced support for ESMF
- Diurnal heat flux cycle
  - Already in CCSM3 version
- Wind drag coefficient based on model SST